# Fichier:Ultimate Guide to Fix Tidal Not Playing Songs change-streaming-quality-tidal-desktop.png

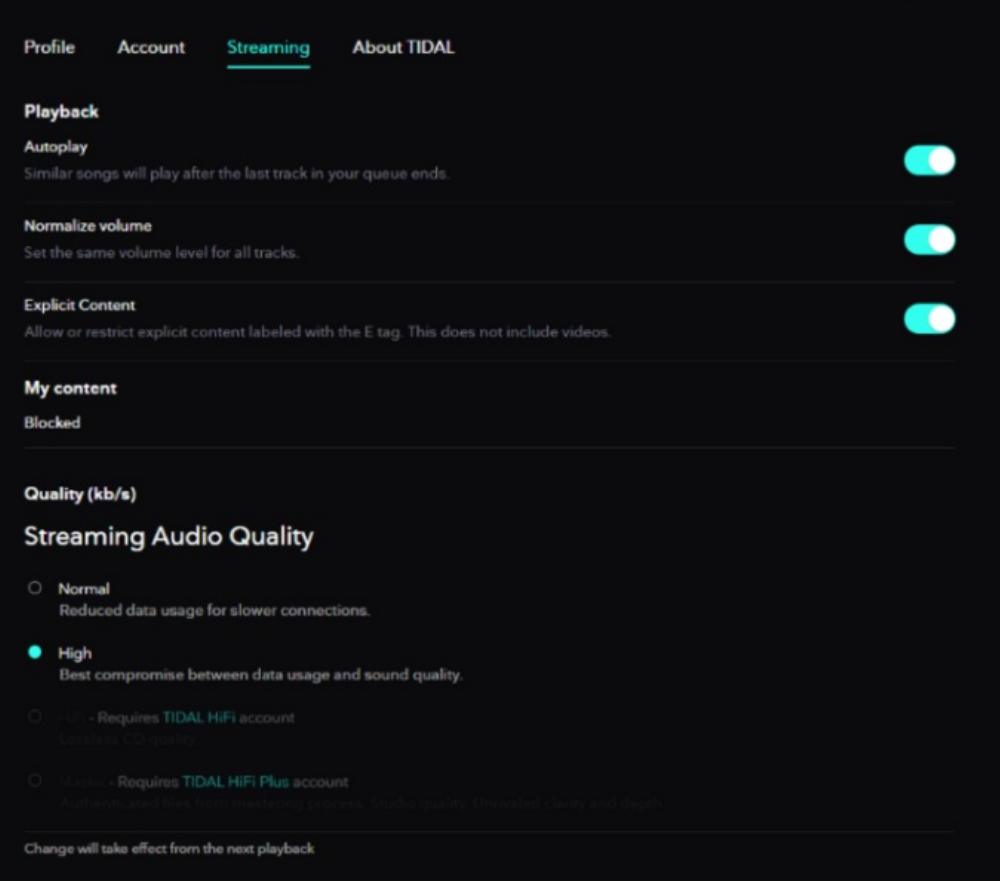

#### Taille de cet aperçu :696 × 600 [pixels](https://wikifab.org/images/thumb/8/8c/Ultimate_Guide_to_Fix_Tidal_Not_Playing_Songs_change-streaming-quality-tidal-desktop.png/696px-Ultimate_Guide_to_Fix_Tidal_Not_Playing_Songs_change-streaming-quality-tidal-desktop.png).

Fichier [d'origine](https://wikifab.org/images/8/8c/Ultimate_Guide_to_Fix_Tidal_Not_Playing_Songs_change-streaming-quality-tidal-desktop.png) (700 × 603 pixels, taille du fichier : 74 Kio, type MIME : image/png) Ultimate\_Guide\_to\_Fix\_Tidal\_Not\_Playing\_Songs\_change-streaming-quality-tidal-desktop

### Historique du fichier

Cliquer sur une date et heure pour voir le fichier tel qu'il était à ce moment-là.

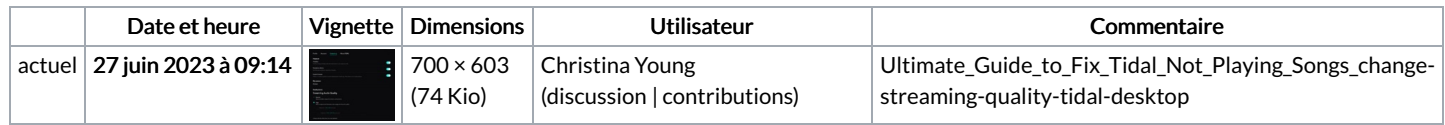

Vous ne pouvez pas remplacer ce fichier.

## Utilisation du fichier

La page suivante utilise ce fichier :

[Ultimate](https://wikifab.org/wiki/Ultimate_Guide_to_Fix_Tidal_Not_Playing_Songs) Guide to Fix Tidal Not Playing Songs

### Métadonnées

Ce fichier contient des informations supplémentaires, probablement ajoutées par l'appareil photo numérique ou le numériseur utilisé pour le créer. Si le fichier a été modifié depuis son état original, certains détails peuvent ne pas refléter entièrement l'image modifiée.

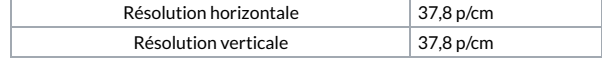